# **Logos**

### **Chaos Computer Club**

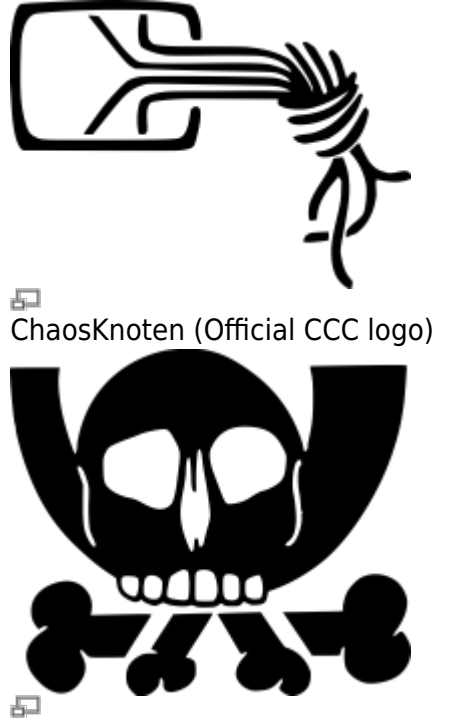

Pesthörnchen (Unofficial CCC logo)

## **Chaos Computer Club Lëtzebuerg**

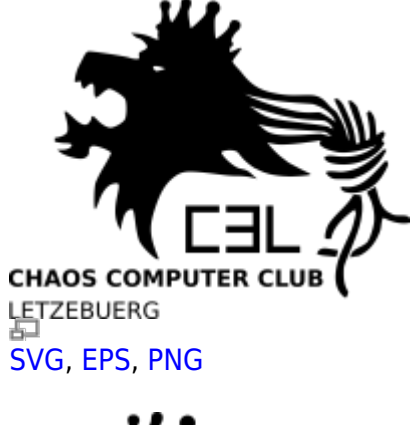

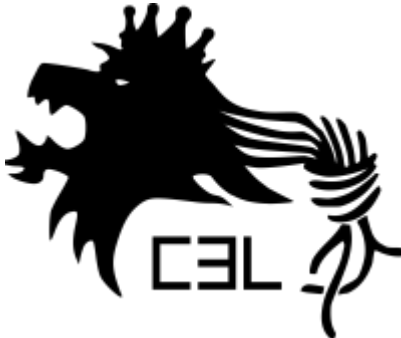

**Note:**

In order for the SVGs to work correctly, you need to have the following fonts installed:

- [Bandal](https://wiki.c3l.lu/lib/exe/fetch.php?media=organization:logo:font-ttf.alee.tar)
- [Bitstream Vera](https://wiki.c3l.lu/lib/exe/fetch.php?media=organization:logo:font-bitstream.vera.tar)

#### **Chaosstuff**

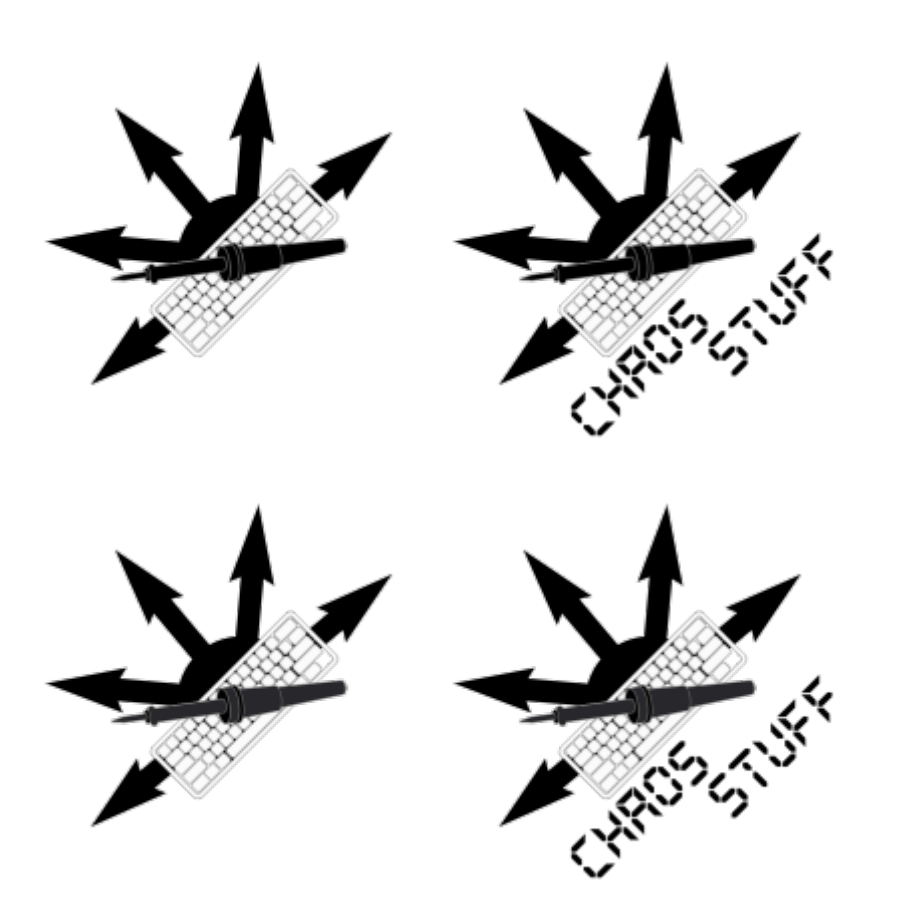

#### **Credits**

The C3L Logo has been designed and created by [David RAISON](http://david.raison.lu/) ([kwisatz\)](https://wiki.hackerspace.lu/wiki/User:Kwisatz); and are licensed under [CC](https://creativecommons.org/licenses/by-sa/3.0/) [BY-SA 3.0.](https://creativecommons.org/licenses/by-sa/3.0/) ChaosStuff Logo has been designed and created by [orimpe](https://wiki.c3l.lu/doku.php?id=user:orimpe) and [virii.](https://wiki.c3l.lu/doku.php?id=user:virii) Licensed under [CC BY-SA 4.0](https://creativecommons.org/licenses/by-sa/4.0/).

From: <https://wiki.c3l.lu/> - **Chaos Computer Club Lëtzebuerg**

Permanent link: **<https://wiki.c3l.lu/doku.php?id=organization:logos&rev=1466450261>**

Last update: **2016/06/20 21:17**

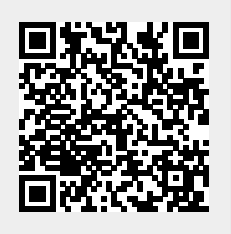